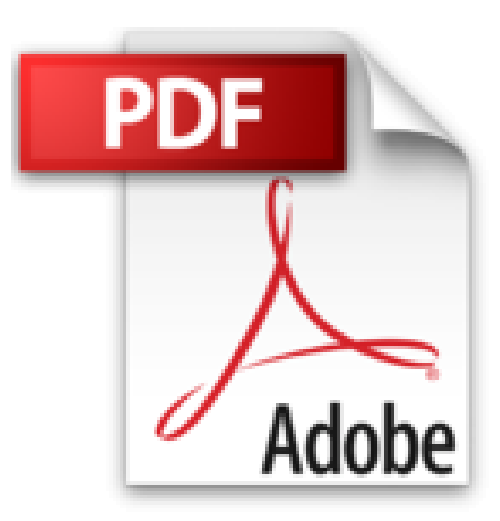

## **Microsoft Office Publisher 2007 For Dummies by Jim McCarter (2007-12-26)**

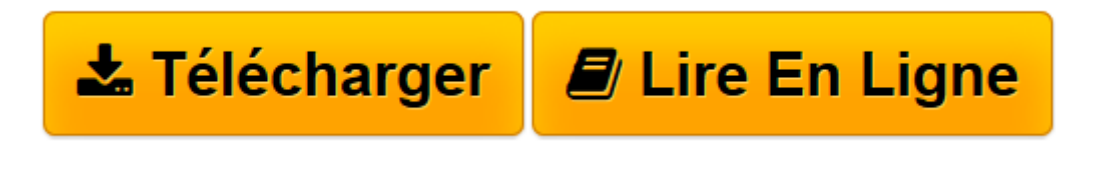

[Click here](http://bookspofr.club/fr/read.php?id=B0186GHW5K&src=fbs) if your download doesn"t start automatically

## **Microsoft Office Publisher 2007 For Dummies by Jim McCarter (2007-12-26)**

Jim McCarter; Jacqui Salerno Mabin;

**Microsoft Office Publisher 2007 For Dummies by Jim McCarter (2007-12-26)** Jim McCarter; Jacqui Salerno Mabin;

**[Télécharger](http://bookspofr.club/fr/read.php?id=B0186GHW5K&src=fbs)** [Microsoft Office Publisher 2007 For Dummies by Jim ...pdf](http://bookspofr.club/fr/read.php?id=B0186GHW5K&src=fbs)

**[Lire en ligne](http://bookspofr.club/fr/read.php?id=B0186GHW5K&src=fbs)** [Microsoft Office Publisher 2007 For Dummies by J ...pdf](http://bookspofr.club/fr/read.php?id=B0186GHW5K&src=fbs)

## **Téléchargez et lisez en ligne Microsoft Office Publisher 2007 For Dummies by Jim McCarter (2007- 12-26) Jim McCarter; Jacqui Salerno Mabin;**

Reliure: Broché

Download and Read Online Microsoft Office Publisher 2007 For Dummies by Jim McCarter (2007-12-26) Jim McCarter; Jacqui Salerno Mabin; #TFP094MUZ8K

Lire Microsoft Office Publisher 2007 For Dummies by Jim McCarter (2007-12-26) par Jim McCarter; Jacqui Salerno Mabin; pour ebook en ligneMicrosoft Office Publisher 2007 For Dummies by Jim McCarter (2007- 12-26) par Jim McCarter; Jacqui Salerno Mabin; Téléchargement gratuit de PDF, livres audio, livres à lire, bons livres à lire, livres bon marché, bons livres, livres en ligne, livres en ligne, revues de livres epub, lecture de livres en ligne, livres à lire en ligne, bibliothèque en ligne, bons livres à lire, PDF Les meilleurs livres à lire, les meilleurs livres pour lire les livres Microsoft Office Publisher 2007 For Dummies by Jim McCarter (2007-12-26) par Jim McCarter; Jacqui Salerno Mabin; à lire en ligne.Online Microsoft Office Publisher 2007 For Dummies by Jim McCarter (2007-12-26) par Jim McCarter; Jacqui Salerno Mabin; ebook Téléchargement PDFMicrosoft Office Publisher 2007 For Dummies by Jim McCarter (2007-12-26) par Jim McCarter; Jacqui Salerno Mabin; DocMicrosoft Office Publisher 2007 For Dummies by Jim McCarter (2007-12-26) par Jim McCarter; Jacqui Salerno Mabin; MobipocketMicrosoft Office Publisher 2007 For Dummies by Jim McCarter (2007-12-26) par Jim McCarter; Jacqui Salerno Mabin; EPub **TFP094MUZ8KTFP094MUZ8KTFP094MUZ8K**